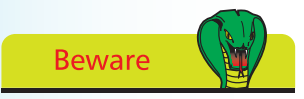

Names are case-sensitive in  $C++$  – so variables named **VAR**, **Var**, and **var** are treated as three individual variables. Traditionally  $C++$ variable names are lowercase and seldom begin with an underscore as some  $C++$  libraries use that convention.

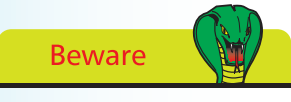

Character values of the **char** data type must always be enclosed between single quotes – not double quotes.

## **Creating variables**

A "variable" is like a container in a C++ program in which a data value can be stored inside the computer's memory. The stored value can be referenced using the variable's name.

The programmer can choose any name for a variable providing it adheres to the  $C_{++}$  naming conventions – a chosen name may only contain letters, digits, and the underscore character, but cannot begin with a digit. Also the C++ keywords, listed on the inside cover of this book, must be avoided. It's good practice to choose meaningful names to make the code more comprehensible.

To create a new variable in a program it must be "declared", specifying the type of data it may contain and its chosen name. A variable declaration has this syntax:

## **data-type variable-name ;**

Multiple variables of the same data type can be created in a single declaration as a comma-separated list with this syntax:

## **data-type variable-name1 , variable-name2 , variable-name3 ;**

The five basic C++ data types are listed in the table below, together with a brief description and example content:

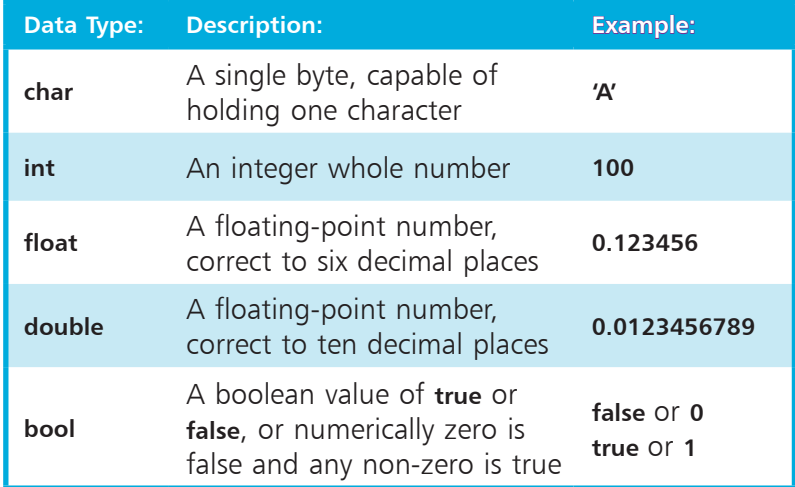

Variable declarations must appear before executable statements – so they will be available for reference within statements.

## **…cont'd**

When a value is assigned to a variable it is said to have been "initialized". Optionally a variable may be initialized in its declaration. The value stored in any initialized variable can be displayed on standard output by the **cout** function, which was used on page 12 to display the "Hello World!" greeting.

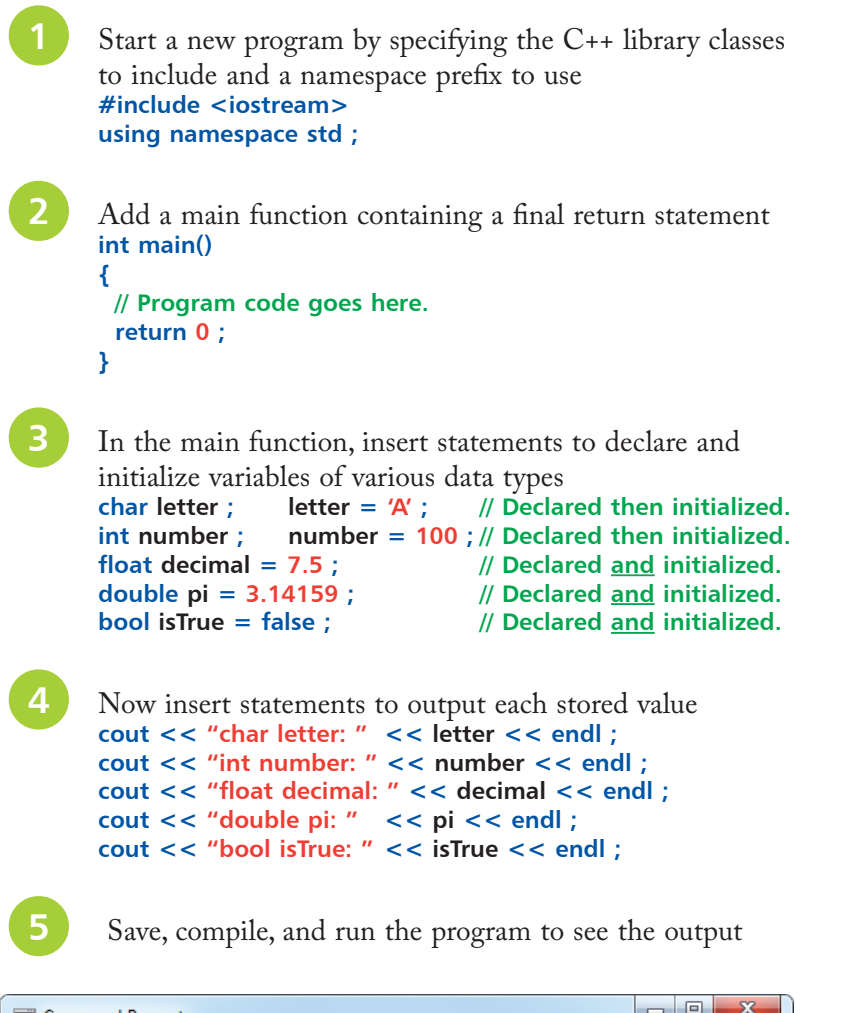

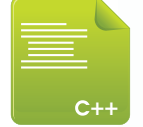

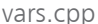

 $\vec{\mathcal{L}}$ 

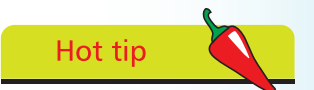

Always begin boolean variable names with "is" so they are instantly recognizable as booleans. Also, use "lowerCamelCase" for all variable names that comprise multiple words – where all except the first word begin with uppercase, like "isTrue".

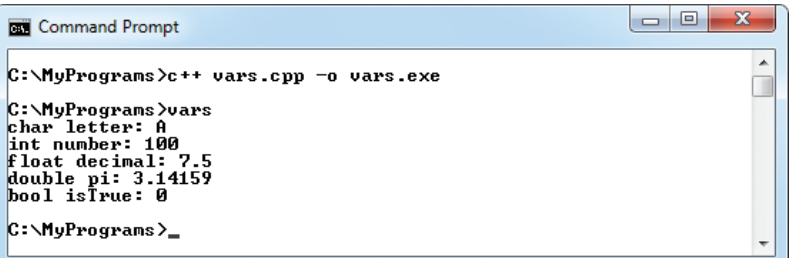